# Papierfalten

#### Mathematik für das digitale **Zeitalter**

#### Falten

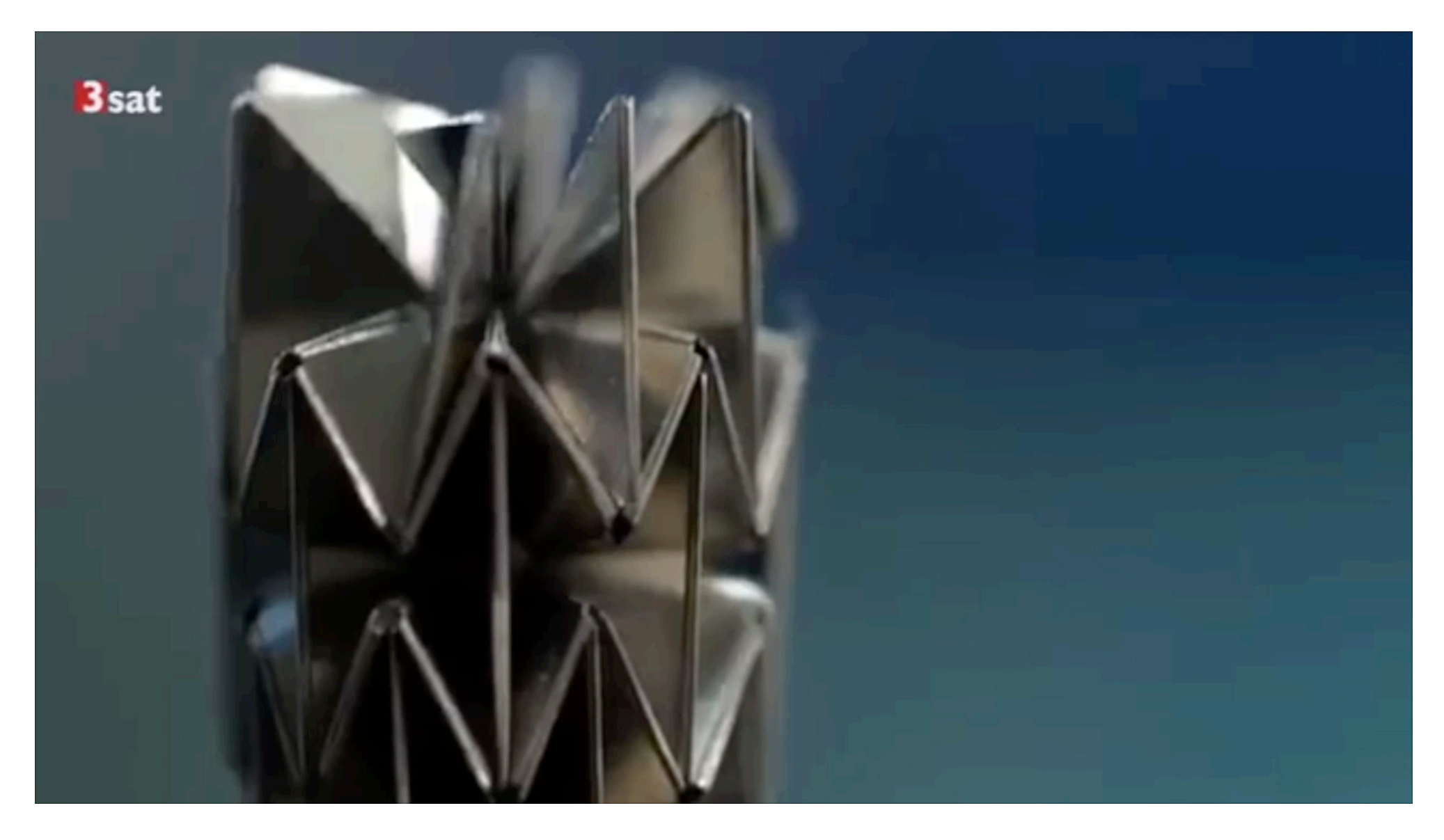

Ausschnitt aus: Der Origamicode 2

### Angewandte Mathematik

Speicherung von Musik auf einer LP

Die Daten sind analog gespeichert

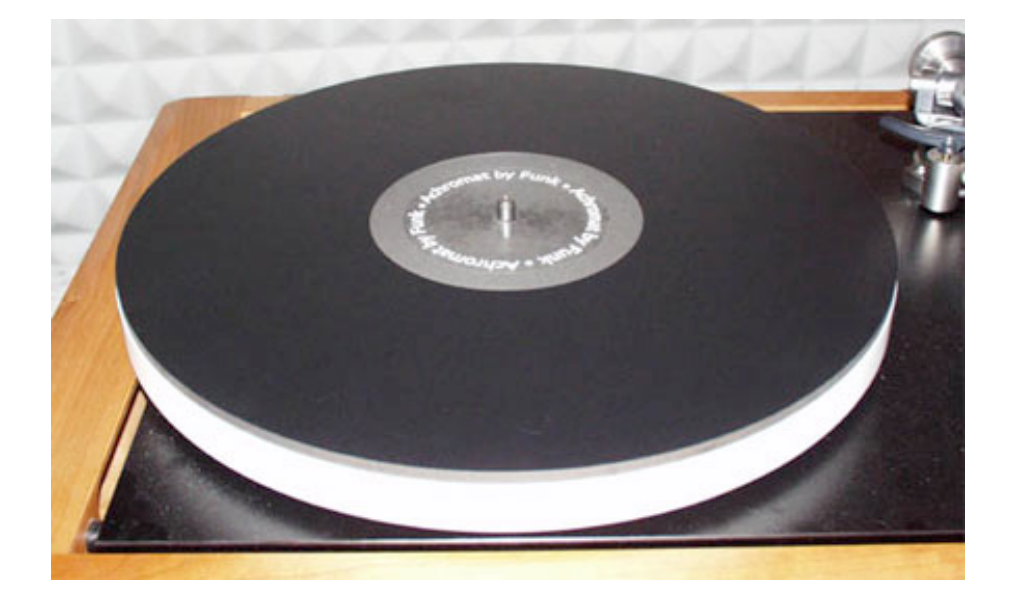

Analysis

$$
\mathcal{M} = \mathcal{M} = \mathcal{
$$

### Angewandte Mathematik

Speicherung von Musik auf einer CD

Die Daten sind digital gespeichert

> diskrete Mathematik, Folgen, Kombinatorik

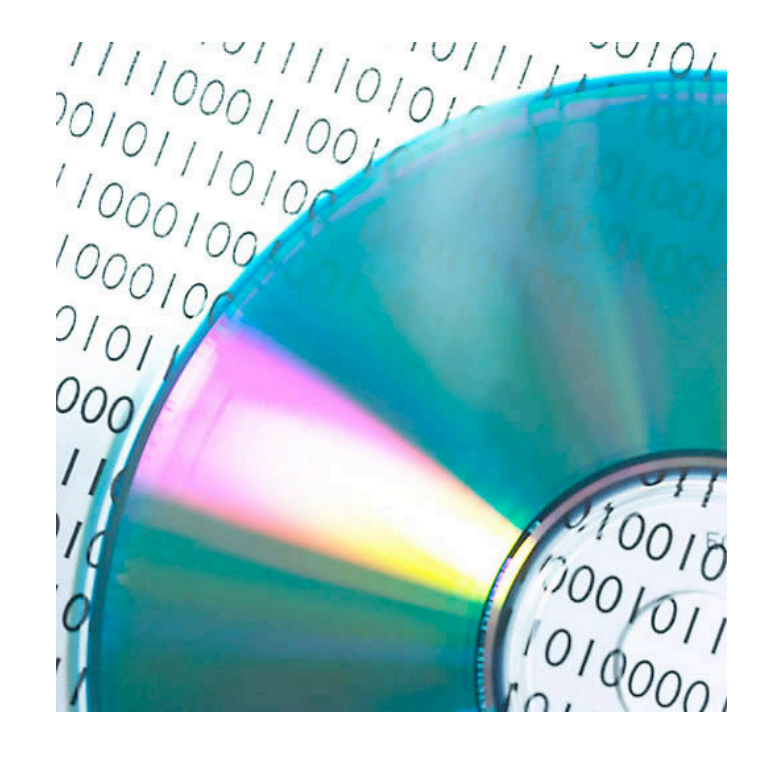

01100111101011010001001001000011110101...

#### Angewandte Mathematik

Speicherung von Musik auf einer CD

Abtastfrequenz 44000 Hz

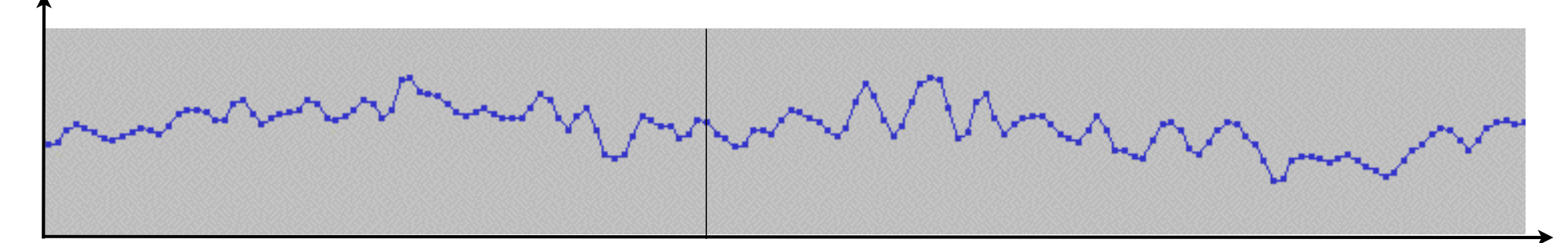

Beispiel: Messwert 140 = 100011002bei einem Maximum von 255 (8 bit)

Die Daten sind digital gespeichert

#### Das Erforschen digitaler Sequenzen

- Wie kann man eine digitale Sequenz erzeugen?
	- einfach
	- jedoch nicht langweilig einfach
	- mit einem Muster
	- aber keinem regelmäßigen Muster

mit Papierfalten!

• Ein Streifen Papier wird gefaltet rechts über links

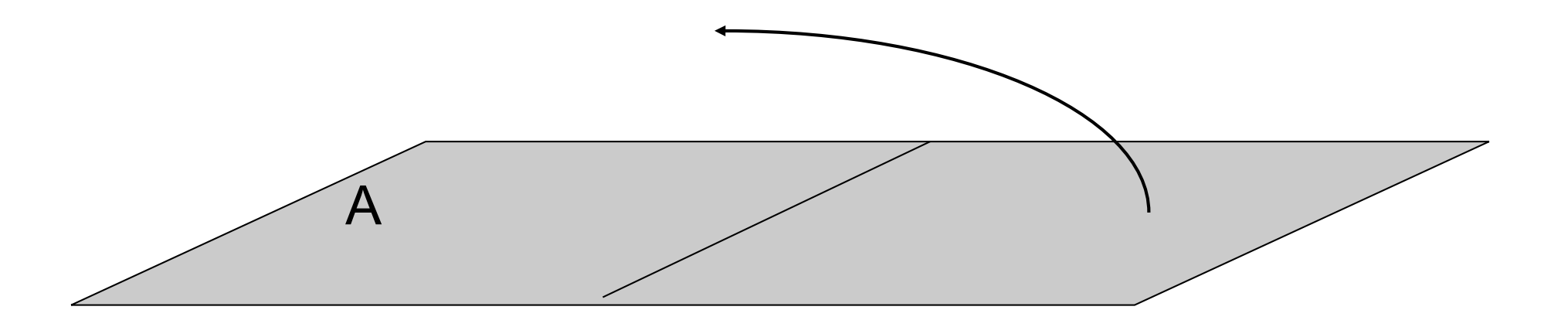

- Das Falten des Papierstreifens wird iteriert, d.h. wiederholt ausgeführt
- Der einmal gefaltete Streifen wird ein zweites Mal gefaltet

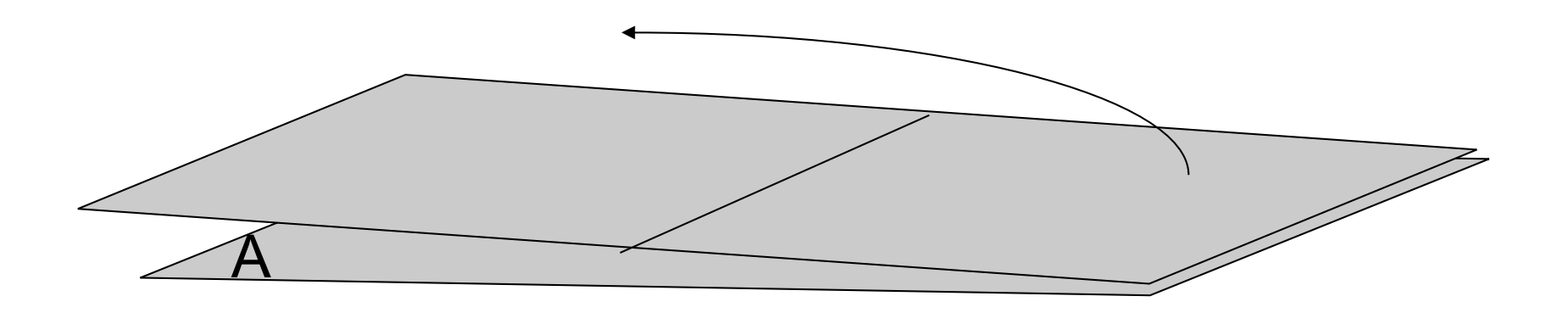

Nach dem Auffalten haben wir einen Streifen mit drei Knicken

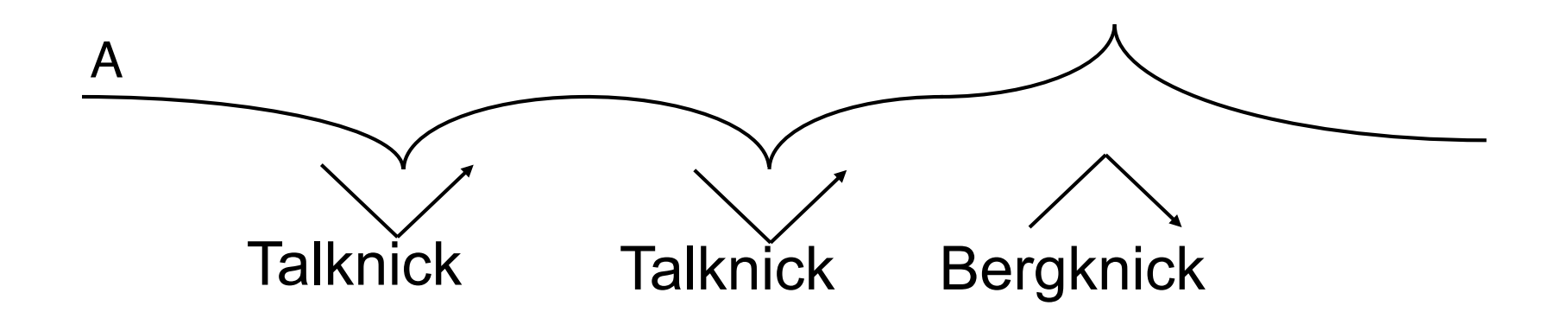

Für eine einheitliche Auswertung wählen wir folgende Orientierung:

- Anfangsmarke links
- Der erste Knick ist ein Talknick

Für die Knick-Protokolle wählen wir folgende Abkürzung:

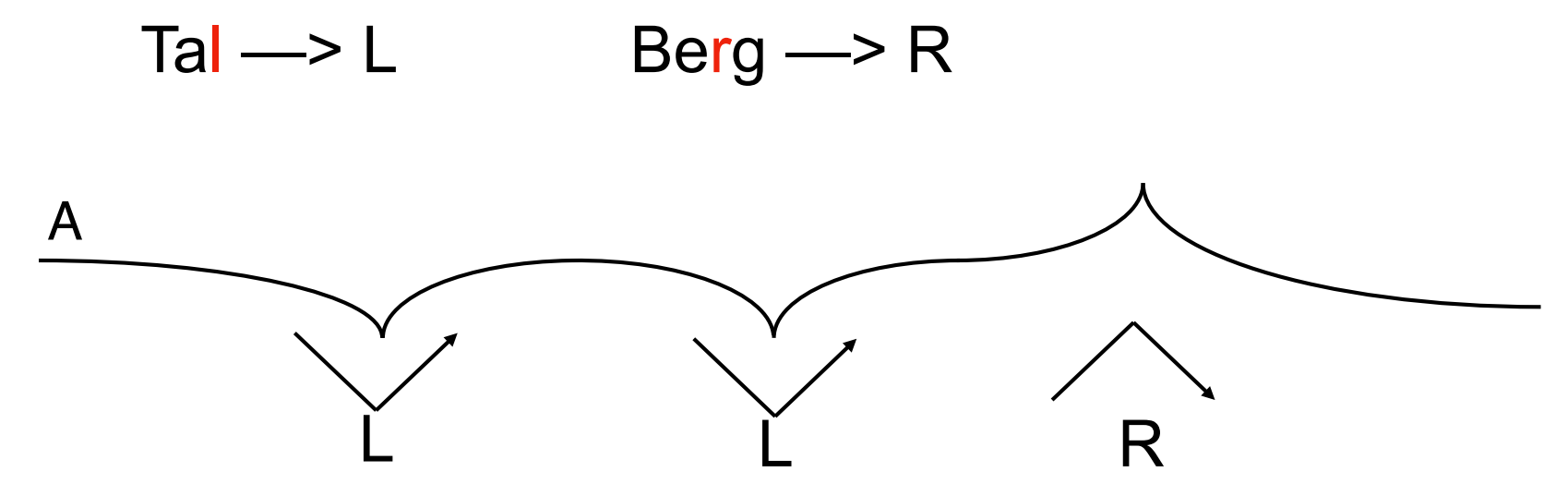

#### Protokoll der ersten fünf Streifen

- 1. L
- 2. LLR
- 3. LLRLLRR
- 4. LLRLLRRLLLRRLRR
- 5. LLRLLRRLLLRRLRRLLLRLLRRRLLRRLRR

Es drängen sich (mathematische) Fragen auf

# Fragen

- **1.** L
- **2.** LLR
- **3.** LLRLLRR
- **4.** LLRLLRRLLLRRLRR
- **5.** LLRLLRRLLLRRLRRLLLRLLRRRLLRRLRR
- Wie geht es mit den Buchstabenketten weiter?
- Wie lang sind die Ketten?
- Wie viele Rs und Ls gibt es jeweils?
- Kommt es zu Wiederholungen?

#### Antworten

- **1.** L
- **2.** LLR
- **3.** LLRLLRR
- **4.** LLRLLRRLLLRRLRR
- **5.** LLRLLRRLLLRRLRRLLLRLLRRRLLRRLRR

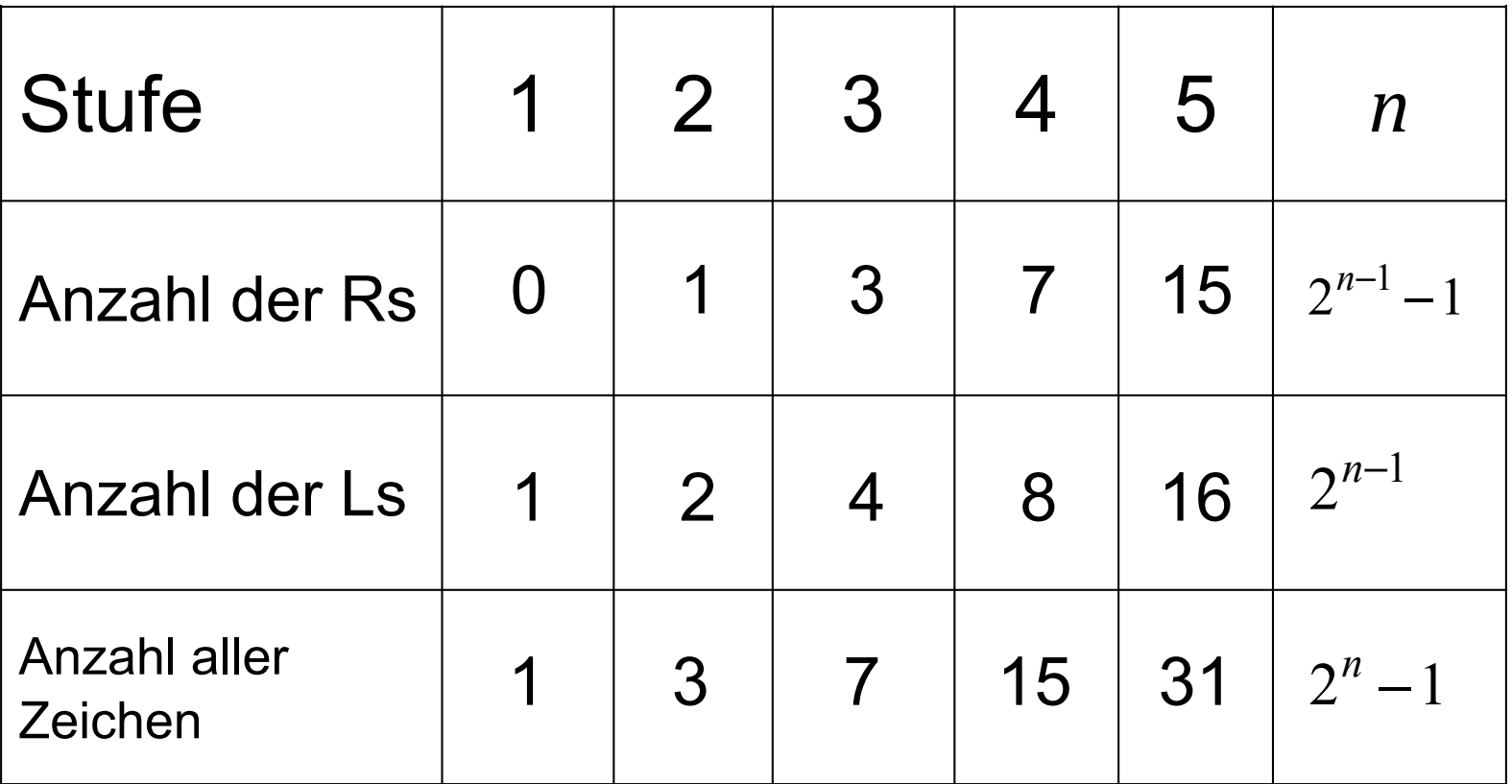

#### Antworten

#### Wie werden die Zeichenketten gebildet?

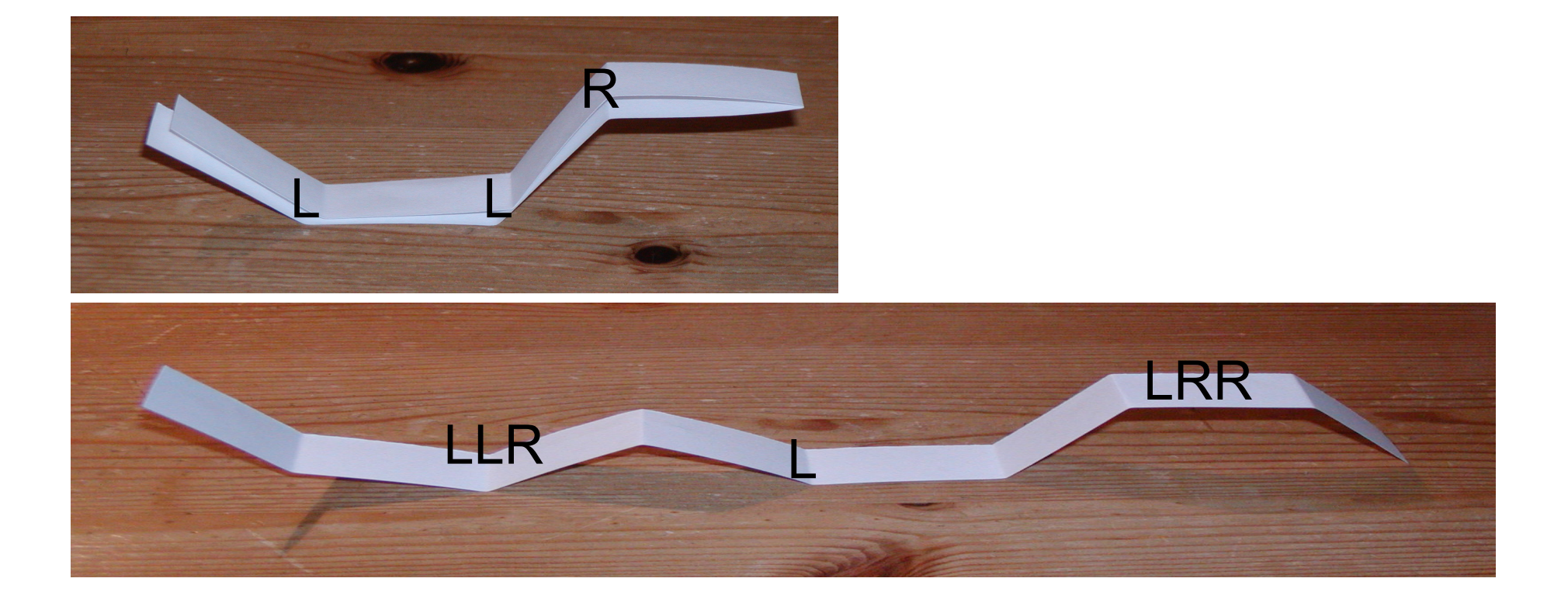

#### Das Reflexionsgesetz

Beim Papierfalten erhält man die nächste Knickfolge, indem man die letzte Knickfolge

- –abschreibt
- –ein L anhängt
- –den ersten Teil an dem L "reflektiert"

LLRLLRRL

#### Das Reflexionsgesetz

#### Beispiel: Von der 3. zur 4. Stufe

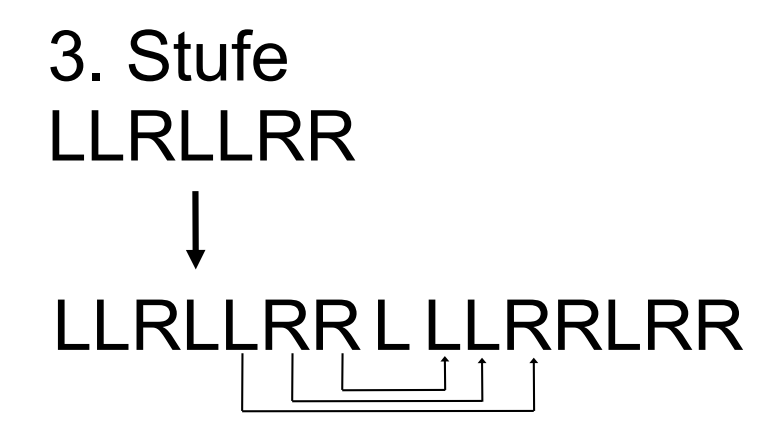

abschreiben

L anhängen

ersten Teil reflektieren

#### Naturwissenschaftliche, induktive Erkenntnisgewinnung

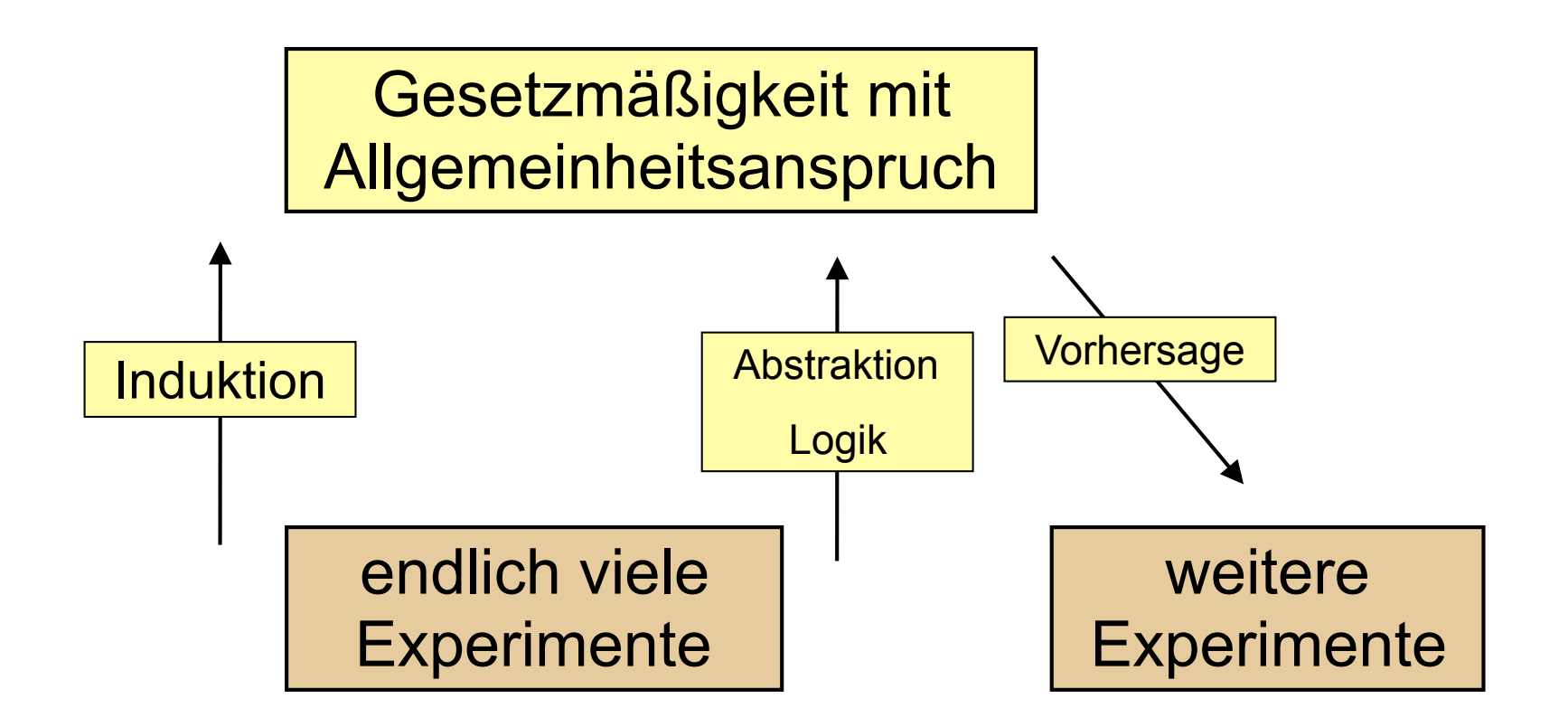

#### Kann man das Reflexionsgesetz beweisen?

Grundlegendere Frage:

Wofür soll das Reflexionsgesetz gültig sein? Was sind unsere Objekte, mit denen wir operieren?

#### Der formale Weg

Definition 1

Es sei  $A = \{L, R\}$  ein Alphabet und A\* die Menge aller Wörter über diesem Alphabet.

Definition 2

Ist  $w = S_1 S_2 S_3 ... S_k$  ein Wort aus A<sup>\*</sup>, dann ist  $\overline{w} = S_k ... S_3 S_2 S_1$ mit  $S_j =$ L wenn  $S_j = R$  $R$  wenn  $S_j = L$  $\vert$ ⎨  $\vert$  $\overline{\mathcal{L}}$ , *j* = 1...*k*

#### Der formale Weg

Definition 3

Es sei Λ eine Funktion mit Λ:

$$
\begin{cases} A^* \to A^* \\ w \to w \to \overline{w} \end{cases}
$$

Λ heißt Reflexionsoperator

#### Definition 4

Es sei  $\left( w_{j}\right) _{j\in\mathbb{N}}% ^{i}\left( w_{j}\right) _{j\in\mathbb{N}}$ eine Folge von Wörtern aus A\*, die rekursiv definiert ist durch  $w_1$ =L und  $w_k = \Lambda(w_{k-1})$ 

#### Der formale Weg

• Die Wörter

 $w_1 = L$ 

$$
w_2 = \Lambda(w_1) = LLR
$$

 $w_3 = \Lambda(w_2)$  = LLRLLRR, ... erfüllen alle mit Sicherheit das Reflexionsgesetz, denn sie wurden per Definition so konstruiert.

• Ein Beweis des Reflexionsgesetzes ist somit NICHTmöglich.

# Mathematische, deduktive Erkenntnis

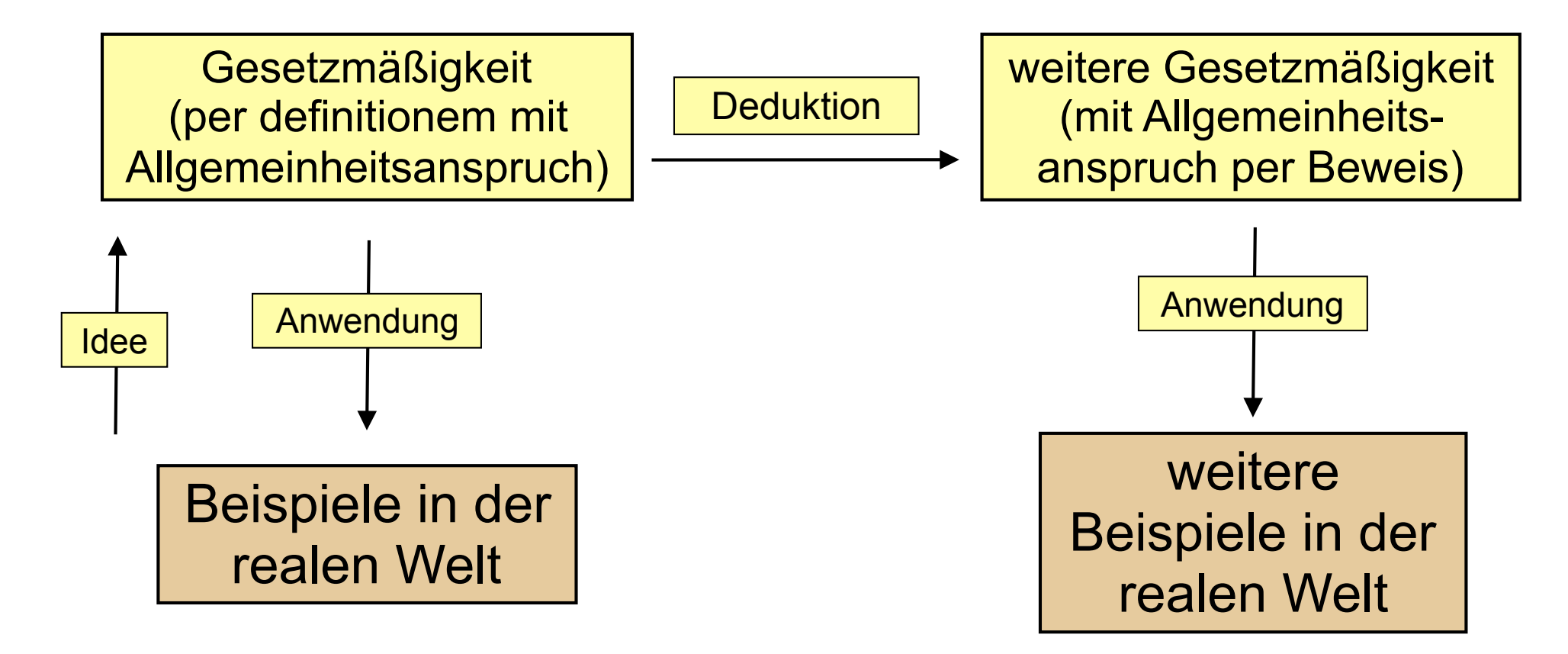

#### Weitere Erkenntnisse

- Wo entstehen welche Knicke beim weiteren Falten?
- Experiment: alte Knicke markieren

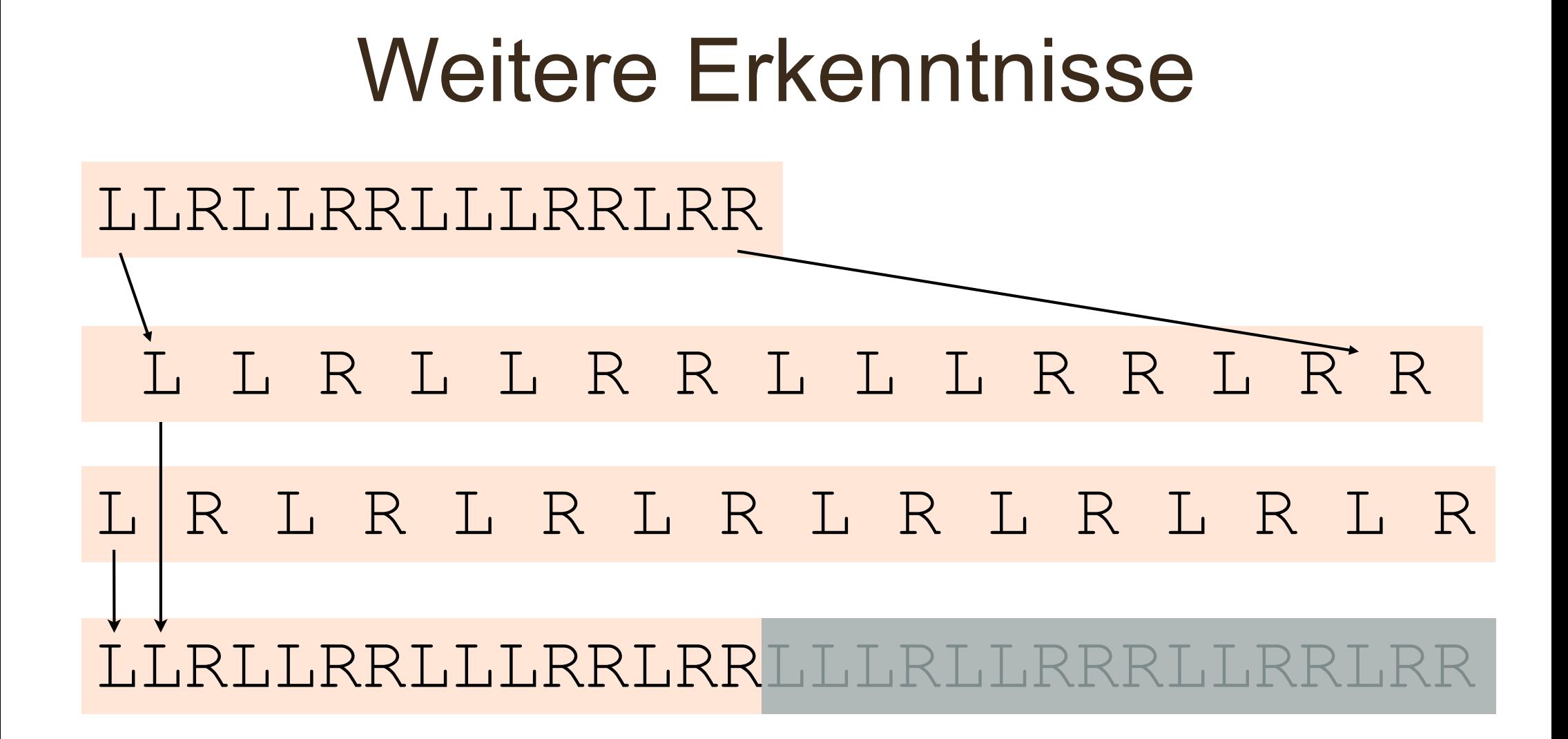

Beim Papierfalten erhält man die nächste Knickfolge, indem man die letzte Knickfolge

- –auseinander zieht
- –vor, in die Lücken und hinter die Knickfolge abwechseln L und R einfügt

```
Ein Beispiel 
von w_3 = LLRLLRR zu w_4 = LLRLLRRLLLRRLRR
w3 = LLRLLRR auseinanderziehen
      L L R L L R R 
                         LR	abwechselnd	aufschreiben
    L R L R L R L R 
                         zusammenfügen
```
LLRLLRRLLLRRLRR =  $w_4$ 

Andere Erläuterung des Inflationsgesetzes: der binäre Baum

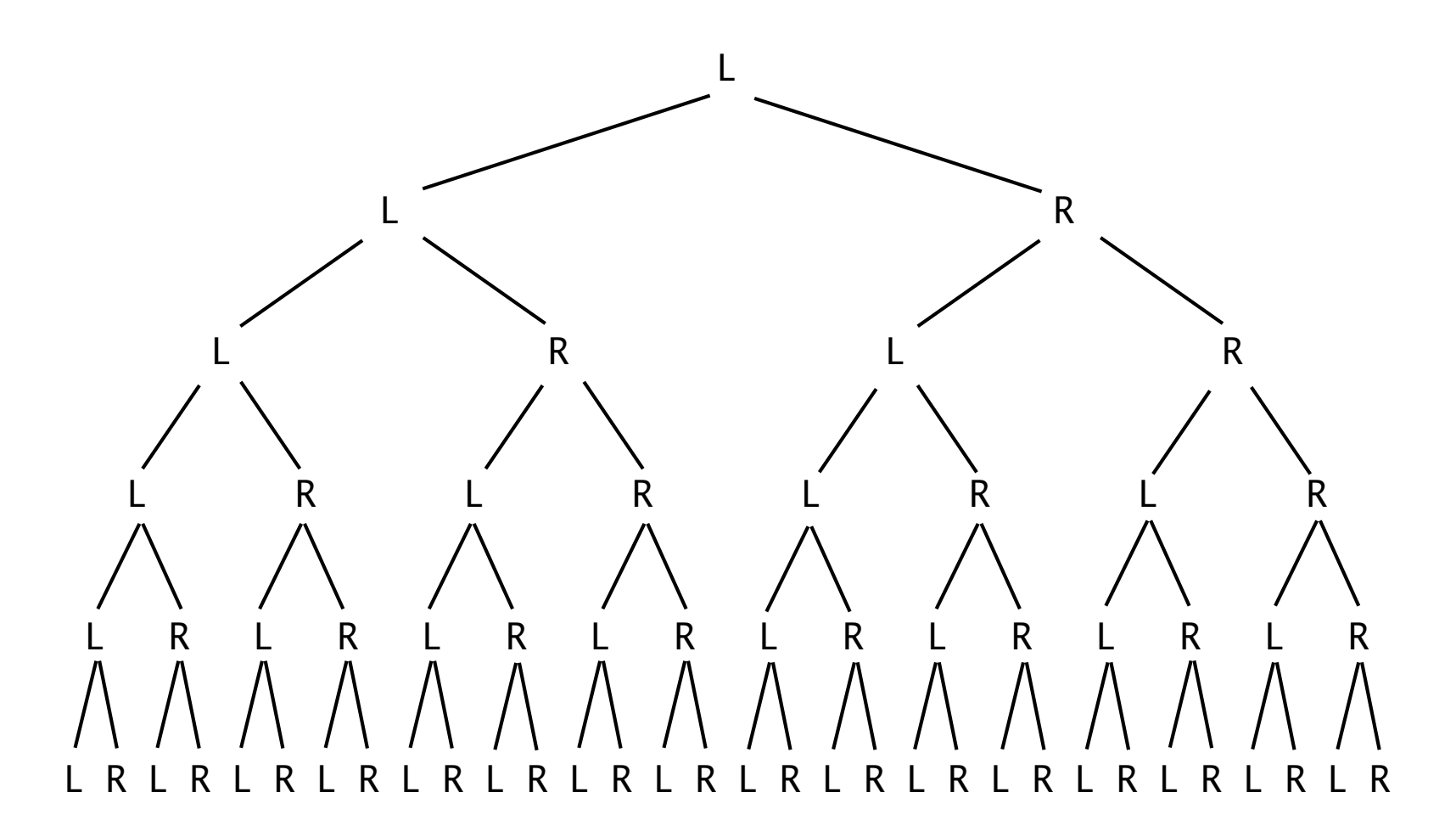

Andere Erläuterung des Inflationsgesetzes: der binäre Baum - zusammengeschoben

L L R L L RR L L R R L R L L R L L R R L L R R L L L R L L R L L L R R L R R L L R R L L R R L L R R L R R L R

#### Zusammenhänge

- Reflexionsgesetz und Inflationsgesetz sind äquivalent
- d.h. die Knickfolge, die nach dem Reflexionsgesetz gebildet wird, stimmt in allen Symbolen mit der Knickfolge, die nach dem Inflationsgesetz gebildet wird, überein

#### Zusammenhänge

- naturwissenschaftliche, realitätsbezogene Begründung: beide Gesetze sind nur verschiedene Betrachtungsweisen desselben Prozesses, nämlich Papierfalten
- Die Begründung ist vernünftig, aber nicht für alle Wörter wirklich geprüft

#### Zusammenhänge

- formal deduktiver Beweis:
	- –die Wörter, die mit dem Reflexionsgesetz definiert werden

und

–die Wörter, die mit dem Inflationsgesetz definiert werden

sind an jeder Position im Wort gleich

• Der Beweis sichert diesen Zusammenhang für alle Wörter  $w_{n}$ 

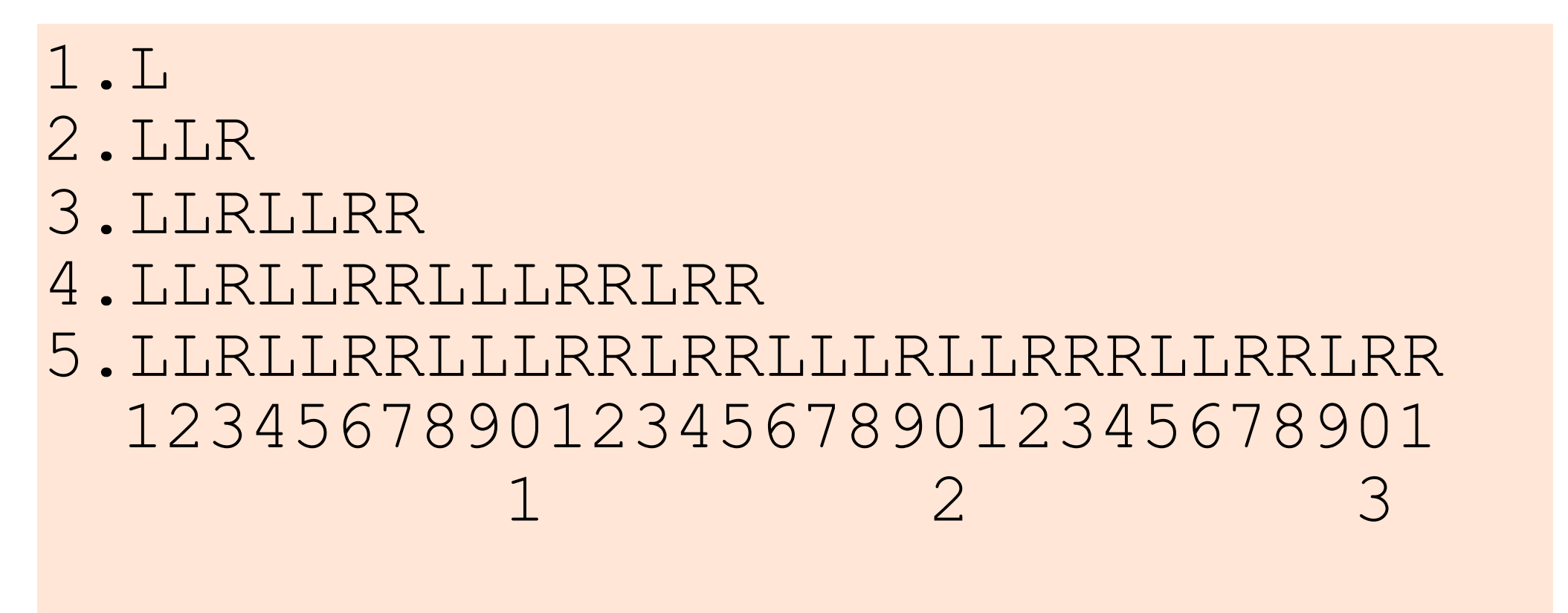

Welches Zeichen wird auf Position 92 stehen?

1.L

2.LLR

- 3.LLRLLRR
- 4.LLRLLRRLLLRRLRR
- 5.LLRLLRRLLLRRLRRLLLRLLRRRLLRRLRR 1234567890123456789012345678901 1 2 3

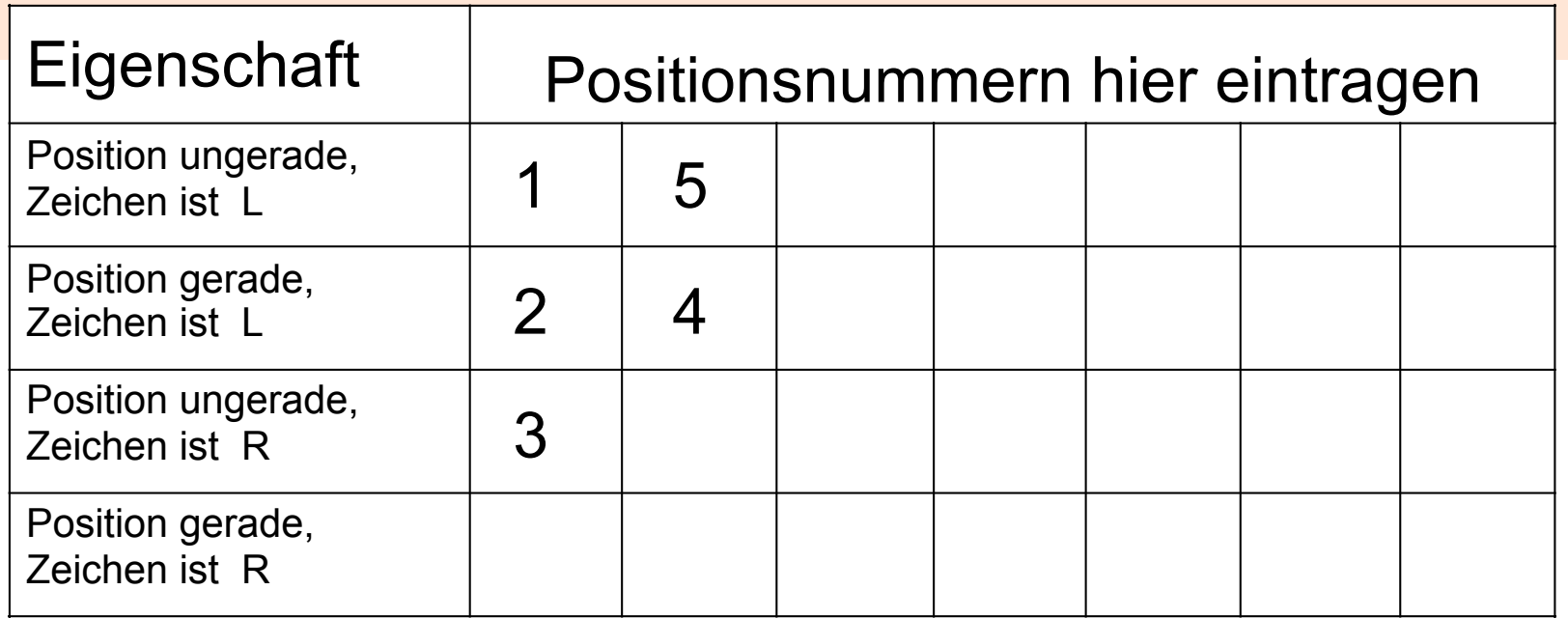

- 1.L
- 2.LLR
- 3.LLRLLRR
- 4.LLRLLRRLLLRRLRR
- 5.LLRLLRRLLLRRLRRLLLRLLRRRLLRRLRR 1234567890123456789012345678901 1 2 3

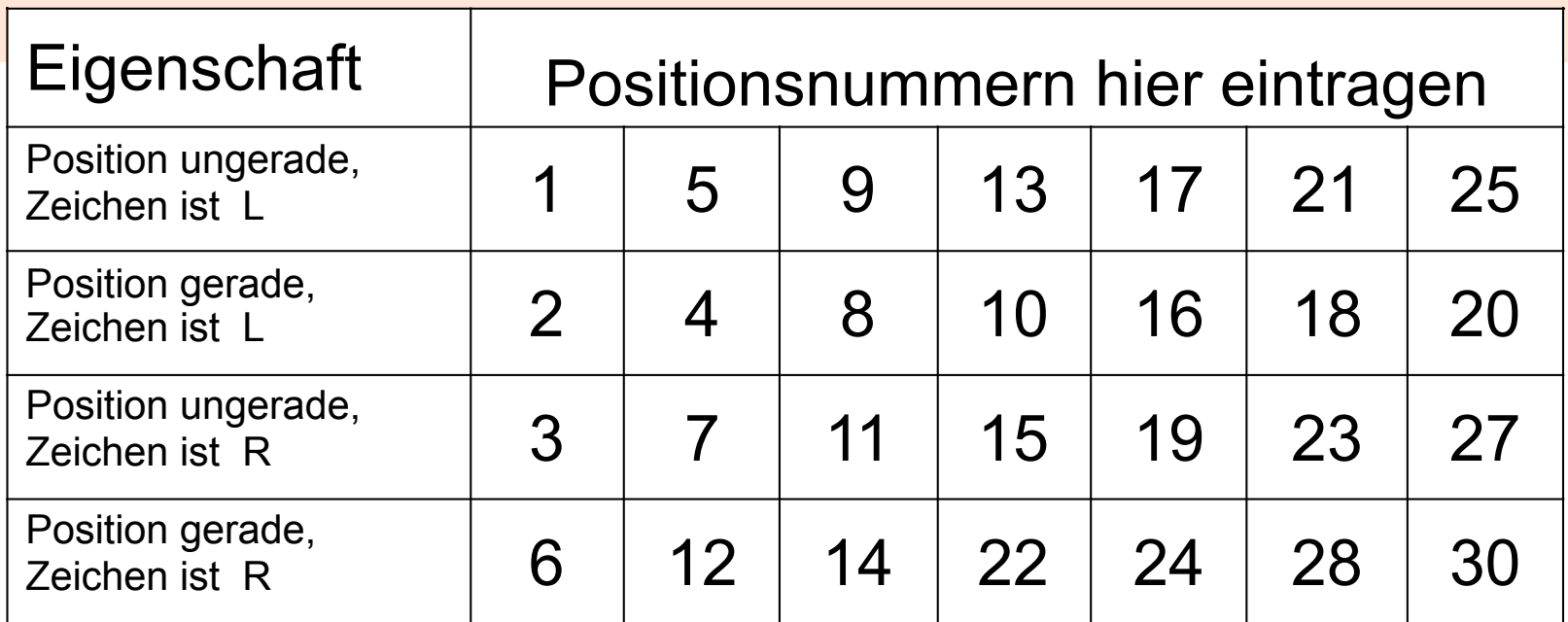

Wie unterscheidet man die ungeraden Zahlen 1, 5, 9, 13, 17, …

von den ungeraden Zahlen 3, 7, 11, 15, 19, … ?

Wie entscheide ich, ob 2437 zur oberen oder unteren Zahlenfolge gehört?

Gesetz für die ungeraden Positionen: Dividiere die Platznummer mit Rest durch 4. Ist der Rest 1, so steht dort ein L, ist der Rest 3, so steht dort ein R.

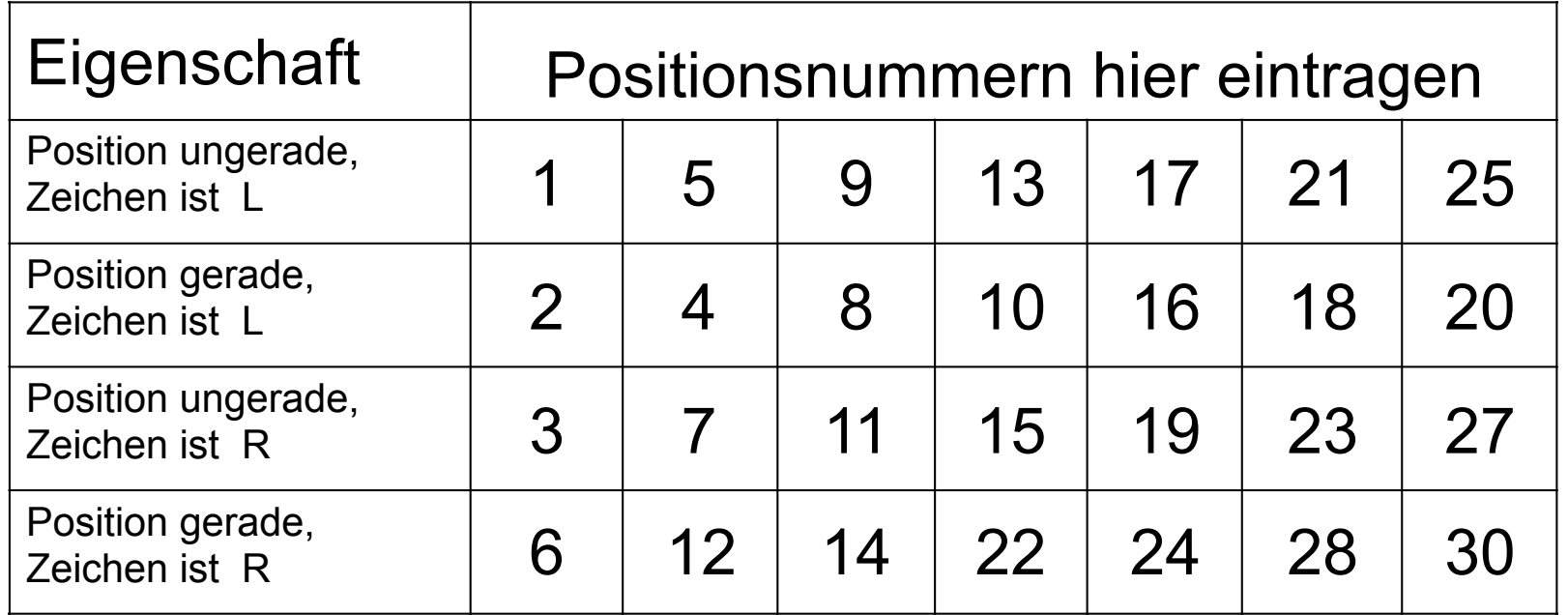

LLRLLRRLLLRRLRRLLLRLLRRRLLLRRLRRLLLRLL  $12345678901234567890123456780...$  1 2 3 /L/L/R/L/L/R/R/L/L/L/R/R/L/R/R/L/L/L 1 2 3 4 5 6 7 8 9 0 1 2 3 4 5 6 7 8  $\mathbf 1$ 

Nach dem Streichen der ungeraden Positionen und Neunummerierung der verbleibenden Symbole erhält man wieder die Papierfaltungsfolge.

#### zur Erinnerung

Die Papierfaltungsfolge ist (Inflationsgesetz) ein zusammengedrückter, binärer Baum

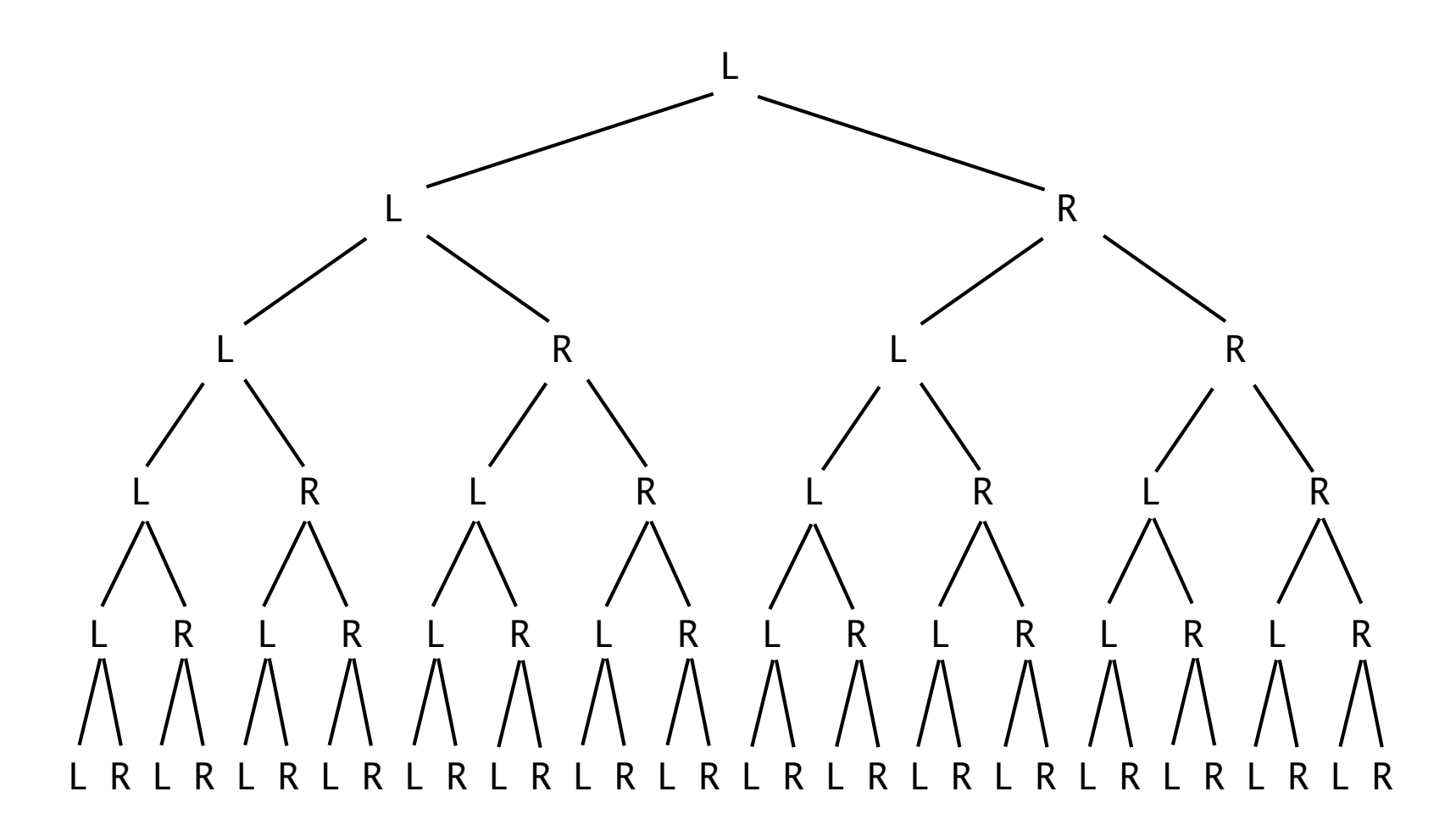

Gesetz für die geraden Positionen:

Dividiere die Platznummer durch 2 und wende auf die neue Platznummer die Gesetze für eine gerade bzw. ungerade Platznummer erneut an.

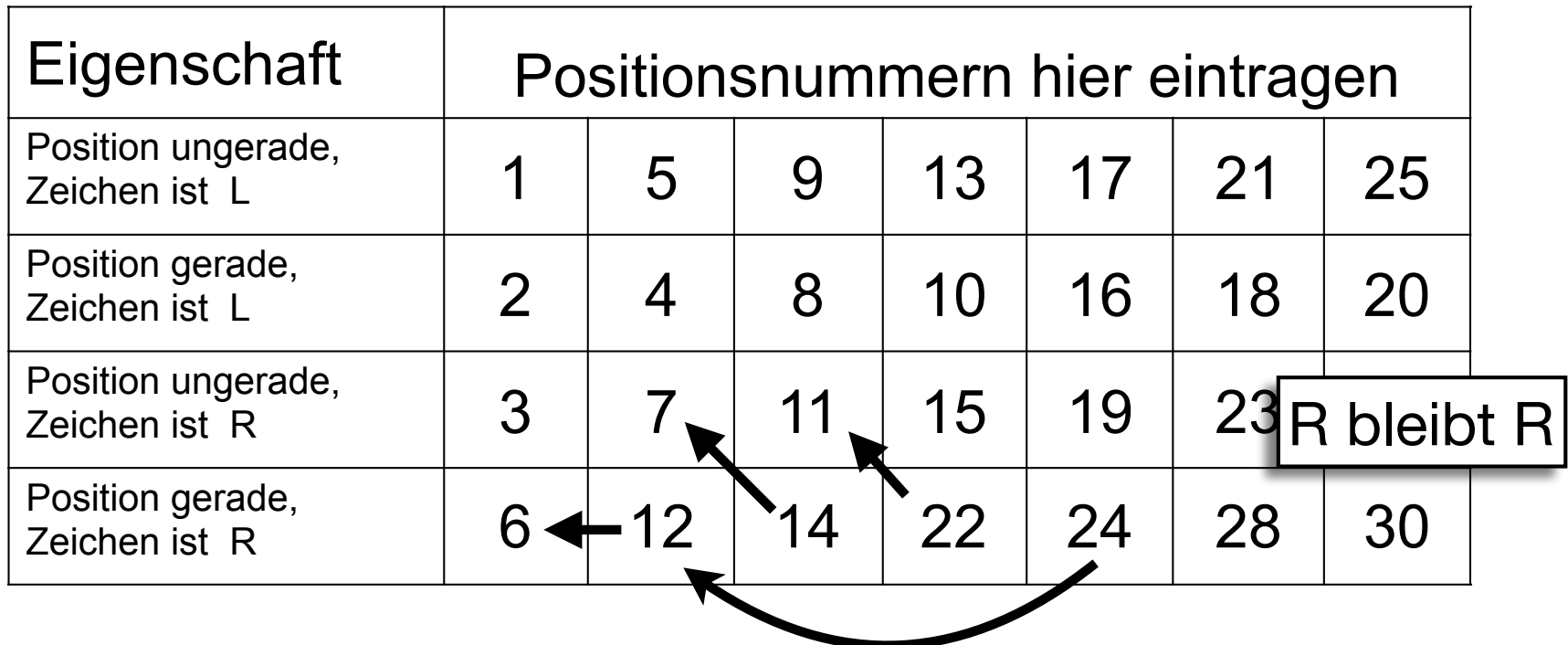

Gesetz für die geraden Positionen:

Dividiere die Platznummer durch 2 und wende auf die neue Platznummer die Gesetze für eine gerade bzw. ungerade Platznummer erneut an.

Beispiel:

$$
92 \xrightarrow{2} 46 \xrightarrow{2} 23 \xrightarrow{4, \text{Rest}} 3 \rightarrow R
$$

Auf Platz 92 steht ein R

#### Binäre Darstellung der Platznummer

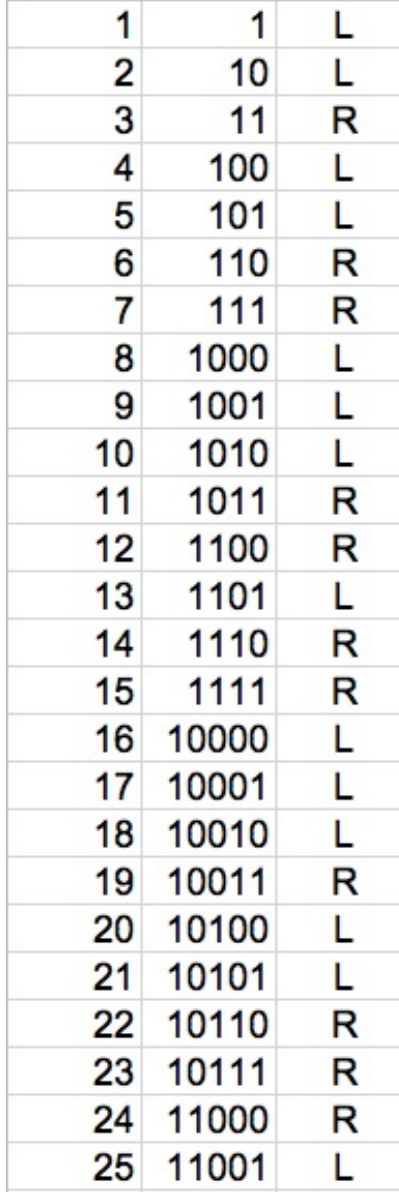

Die Bestimmung von L und R aus der Platznummer kann direkt erfolgen, wenn man die Platznummer binär darstellt.

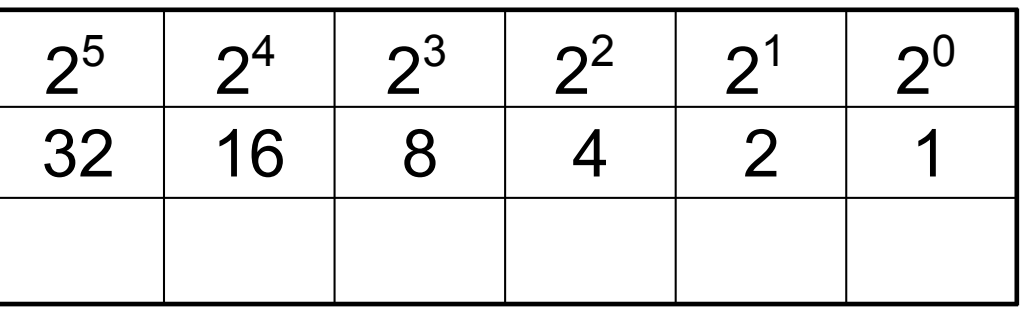

Am Ende eine 0 —> gerade Zahl durch 2 teilen —> 0 streichen

Am Ende eine 1 —> ungerade Zahl durch 4 teilen, Rest bestimmen **0**1 —> Rest 1 —> L **1**1 —> Rest 3 —> R

#### Binäre Darstellung der Platznummer

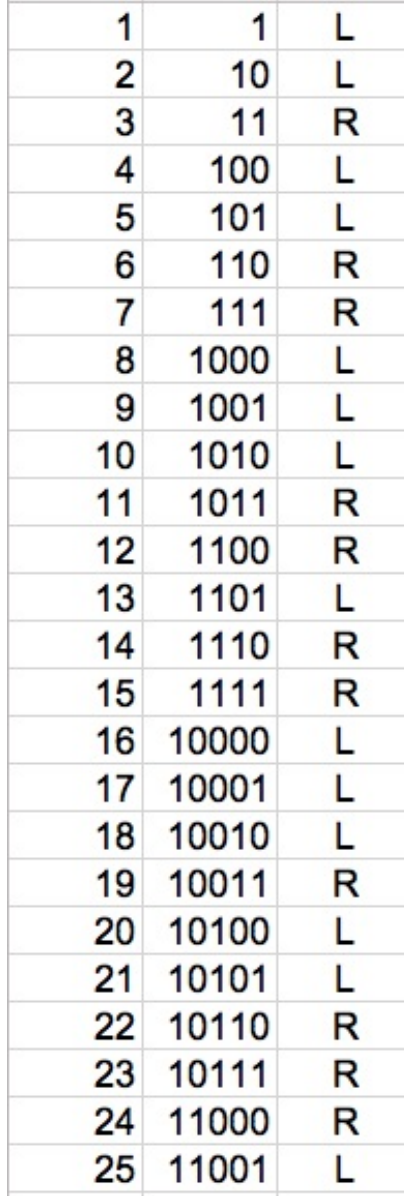

Am Ende eine 0 —> gerade Zahl durch 2 teilen —> 0 streichen

Am Ende eine 1 —> ungerade Zahl durch 4 teilen, Rest bestimmen **0**1 —> Rest 1 —> L **11** —> Rest  $3$  —> R

$$
92 \xrightarrow{2} 46 \xrightarrow{2} 23 \xrightarrow{4, \text{Rest}} 3 \rightarrow R
$$

$$
92 = 64 + 28 = 64 + 16 + 12 = 64 + 16 + 8 + 4
$$

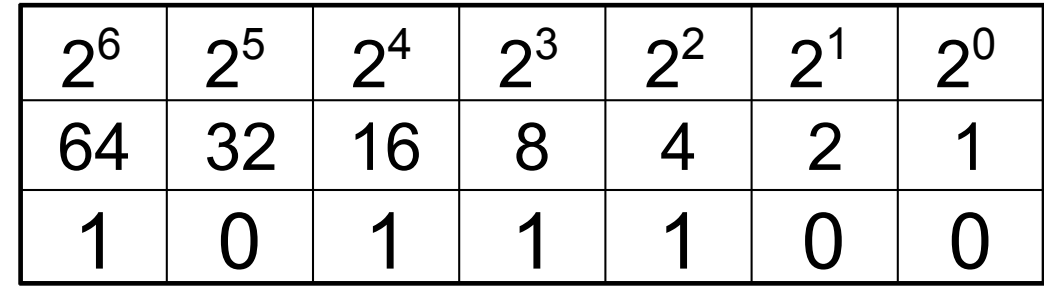

 $92 = 1011100$ 

#### Periodizität

Die Papierfaltungsfolge ist nicht periodisch.

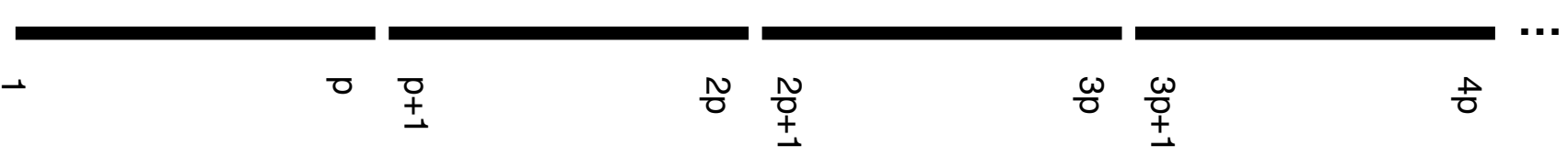

Der Beweis erfolgt dadurch, dass an den Positionen p und 3p stets verschiedene Zeichen stehen. Beispiele:

a) ungerade Position p: 
$$
p = 21 \longrightarrow \text{Rest}_4 1 \longrightarrow L
$$
  
3p = 63 -> Rest<sub>4</sub> 3 -> R

b) Position p, die sich 3 Mal durch 2 teilen lässt (= durch 8):  $p = 24$  durch 8  $p' = 3 \implies \text{Rest}_4 3 \implies \text{R}$  $3p = 72$  durch 8  $p' = 9 \rightarrow \text{Rest}_4$  1  $\rightarrow$  L